### **How to Download Photoshop CC (11.0, 10.0, etc..)**

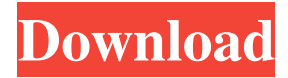

### **Download Photoshop Student Version Crack + With Serial Key PC/Windows (2022)**

The following list of Photoshop tutorials will teach you how to use Photoshop and help you to learn more about its tools. Designing a Simple ID Card If you are designing a simple identity card, you can begin by painting with an image editor to remove backgrounds, windows, and other pieces of unwanted content. Then you can create new layers and elements. Afterward, you can apply effects that improve the overall image quality. A simple gradient that we can apply to a layer. Creating a Banner A banner is a handy design element that is often printed at company events, trade shows, and other large events. To create one in Photoshop, you can start by drawing basic lines to form the main shape. Next, you can add shadows and highlights, and lastly you can add an image of a logo, text, or any other element to make the banner stand out more. Created with one red and one blue layer and two gradients as inputs. Motion Graphics Tutorial Motion graphics or motion art is an effective way to communicate visually on websites, social media platforms, and other places on the web. You can easily add one of the world's easiest motion graphics tutorials to a collage of images for a slide show. An example of a simple collage. Raster-to-Vector There are countless ways to create raster-to-vector effects, but let's say you want to convert a raster image into a vector, so that you can easily alter the height, width, and other properties of an image. An easy way to achieve this is to convert the raster image into a gif and then export it as an SVG, which is another vector format that enables you to alter various aspects of an image. Simply use the "Convert to Vector" feature in Photoshop to convert the file. Create a Logo in Photoshop When you want to design a website or any type of marketing material, the first thing you need to do is create a logo. To get started, you'll want to build a collage of images and place them on a transparent background. Then, you'll want to add a few different layers to the collage and adjust the opacity on each one of them. Afterward, you'll want to add a gradient to the layer and use the blur tool to give the logo a rounded effect.

### **Download Photoshop Student Version Crack + With License Key Free [Latest-2022]**

What is Image Editing? Photo editing includes any changes to a photograph that are beyond the computer's standard 'auto fix' capabilities. It is the ability of a software application to modify images in order to improve their presentation. The image editing process includes adjustment, enhancement, enhancement, optimization, color corrections, image effects, and more. Who is Photoshop for? This is for the casual user. There is an endless array of features, settings, and possibilities. It is a necessity for anyone who is confident in photo editing, whether they are amateurs or professionals. How to Edit an Image? 1. Open the image 2. Adjust the layers 3. Create new layers 4. Cut and copy layers 5. Move and resize layers 6. Replace color 7. Paste colors 8. Blend, mask or remove layers 9. Make new layers 10. Select and Delete layers 11. Erase 12. Use negative spaces 13. Use color frames 14. Adjust brightness, contrast, color and levels 15. Adjust white balance, shadows,

highlights, and shading 16. Create complex masks 17. Simulate photographer tools 18. Add unique effects 19. Make all the colors brighter 20. Create a deeper depth of field 21. Make the sky brighter, more vibrant 22. Make the clouds more present 23. Make fog more present 24. Make more fog 25. Make more clouds 26. Make bigger clouds 27. Make wind more present 28. Make tiny lights more present 29. Make weather 30. Use graduated filters 31. Use filters for stars 32. Add effects to moon 33. Add effects to sun 34. Add effects to clouds 35. Add effects to lightning 36. Use polarizers 37. Use soft light 38. Use multi-exposure 39. Add more depth of field 40. Use Art filters 41. Use Liquify 42. Use an easel brush 43. Use a hard brush 44. Add text 45. Add 3D text 46. Add arrows 47. Add bevels 48. Add geometric shapes 49. 05a79cecff

### **Download Photoshop Student Version X64 (April-2022)**

Polychlorinated dibenzo-p-dioxins, dibenzofurans, and biphenyls, and polychlorinated biphenyls in selected food in Poland. Polychlorinated dibenzo-p-dioxins (PCDD), dibenzofurans (PCDF), and biphenyls (PCB) were measured in the selected food groups (including fruits, vegetables, and milk) and fish, according to the European Union guidelines. The total polychlorinated dibenzo-p-dioxins, dibenzofurans, and biphenyl (TEQ) concentration in the fish muscle was about 90 times higher than in the other food items, with the concentration of 2,3,7,8-TCDD and 2,3,7,8.9-TCDD being the lowest (median and interquartile range, in pg WHO2005TEQ/g wet weight, Uptake and inhibition of aqueous sodium fluoride by different tooth structures. Sodium fluoride taken up by three different tooth surfaces: enamel, the buccal and lingual surface of the first molar, and incisor and canine enamel. Enamel and buccal surface of the first molar fluoride uptake were rapid and almost complete. The enamel of the incisor and canine surfaces had a lower and slower uptake, and the canines had a lower uptake than the incisors. During 4 h the enamel of the first molar, and the buccal surface of the first molar and the incisor enamel had a lower inhibitory effect than did the other surfaces.5-HT1A and GABAB receptors in serotonergic neurones of the dorsal and median raphe nuclei:

## **What's New In?**

The estrogen receptor-alpha (ER-alpha) is expressed in both normal and malignant breast epithelial cells. The therapeutic goal of targeted chemoprevention strategies is to stop or at least slow the development of malignant breast cancers by selectively eradicating malignant cells while leaving normal breast tissue intact. In our laboratory, we have demonstrated that tamoxifen can selectively suppress the expression of the ER-alpha and its target genes in both ER-alpha-positive MCF-7 human breast cancer cells and mouse mammary tumor virus (MMTV)-induced mouse tumors by preventing the binding of the receptor to its target DNA sequences in the promoters of the genes. Our studies in the mouse model of chemical carcinogenesis indicated that tamoxifen treatment alone or in combination with multiple low dose Nnitrosomethylbenzylamine (MNBA) was able to prevent spontaneous mammary tumor development. However, treatment of mice with tamoxifen after the development of tumors reduced tumor size, suggesting that tamoxifen might be useful in halting or slowing the growth of established tumors. Our studies in the rat and mouse models of human breast cancer have shown that tumors which overexpress the ER-alpha are more sensitive to tamoxifen treatment than those with low ER-alpha expression. This difference in tamoxifen response was associated with a higher incidence of apoptosis and a significantly lower incidence of mitotic arrest, G2 cell cycle checkpoint bypass and angiogenesis in mammary tumors overexpressing the ER-alpha. Breast tumors from patients with ER-alpha-positive tumors also had significantly lower incidence of mitotic arrest than those with ER-alpha-negative tumors. Whether this reflects the biology of breast cancer in women or is just a reflection of selection bias because of the fact that only women are eligible for the clinical trials is not yet clear. In addition, our studies have shown that similar to the antiestrogen RU 486, tamoxifen can prevent the development of mammary tumors in nude mice transplanted with human ER-alpha-positive MCF-7 cells. In the current proposal, we plan to further characterize and characterize the effect of tamoxifen on breast cancer growth and progression by conducting clinical trials in women with early stage (stage 0 or I) breast cancer. We propose to conduct two separate clinical trials in women with early stage breast cancer. The first will be a pilot study for tamoxifen treatment of women with ER-alpha-positive or -negative

# **System Requirements For Download Photoshop Student Version:**

Additional Notes: Bioshock Infinite is the upcoming first person shooter developed by 2K Boston, Inc. and 2K Australia and published by 2K Games for the PlayStation 3 and Xbox 360 platforms. The game features the voice talents of Dominic Cleal, Juliet Landau, Tara Strong, Jim Meskimen and David W. Thompson. It is being developed for Microsoft Windows, OS X and Linux platforms and PlayStation 4. There is no official release date for the PC version of the game but can be preordered from Amazon. Bioshock Infinite is based

<https://bizzclassified.us/advert/landscape-mixer-photoshop-tutorial/> <https://www.gregcolley.com/the-100-best-photoshop-actions-and-over-40-filters-that-i/> <http://weedcottage.online/?p=91976> <http://www.cromwellct.com/sites/g/files/vyhlif2976/f/uploads/20160930142853642.pdf> https://wocfolx.com/upload/files/2022/07/vACOiWPxj5cpHMIYrJLv\_01\_f600cd301e1c18d5ab4b7fb090507753\_file.pdf <https://www.beatschermerhorn.com/?p=10145> [https://www.thepostermafia.com/wp-content/uploads/2022/07/download\\_photoshop\\_70\\_for\\_pc\\_filehippo.pdf](https://www.thepostermafia.com/wp-content/uploads/2022/07/download_photoshop_70_for_pc_filehippo.pdf) <https://www.careerfirst.lk/sites/default/files/webform/cv/photoshop-download-uptodown-for-pc.pdf> <https://teenmemorywall.com/app-settings/> <https://www.jesuspiece.cash/2022/07/01/b000itnais/> [https://fpp-checkout.net/wp-content/uploads/2022/07/download\\_photoshop\\_elements\\_9\\_free\\_full\\_version.pdf](https://fpp-checkout.net/wp-content/uploads/2022/07/download_photoshop_elements_9_free_full_version.pdf) <https://sfinancialsolutions.com/adobe/> <https://damp-dawn-32423.herokuapp.com/galilam.pdf> <http://alternantreprise.com/?p=75997> <https://4f26.com/malayalam-fonts-for-photoshop/> [https://clubsoccer360.com/wp-content/uploads/2022/07/free\\_photoshop\\_download\\_for\\_windows\\_7.pdf](https://clubsoccer360.com/wp-content/uploads/2022/07/free_photoshop_download_for_windows_7.pdf) <https://solaceforwomen.com/copy-paste-with-adobe-photoshop-cc-2020/> <https://logocraticacademy.org/how-to-download-adobe-photoshop/> <https://teenmemorywall.com/photoshop-8-2010-18-02-2010/> <https://juliewedding.com/download-adobe-photoshop-cs6-full-free-version/>